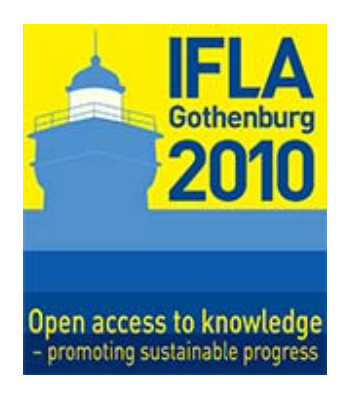

**Utiliser les réseaux sociaux pour développer les collections généalogiques et d'histoires locales et apprendre aux personnes comment les utiliser** 

**Drew Smith, MLS**  Bibliothécaire adjoint Services universitaires, bibliothèque de l'université de Tampa en Floride du sud Tampa, FL, USA

**Meeting: 73**. **Genealogy and Local History** 

**WORLD LIBRARY AND INFORMATION CONGRESS: 76TH IFLA GENERAL CONFERENCE AND ASSEMBLY**  10-15 August 2010, Gothenburg, Sweden http://www.ifla.org/en/ifla76

## **Résumé :**

*Les bibliothèques disposant de collections de généalogie et d'histoire locale, passent beaucoup de temps à recueillir, conserver, cataloguer, indexer, numériser leur documentation et à y donner accès. Cependant ce travail peut être vain si les chercheurs potentiels ignorent l'existence de cette documentation ou manquent de connaissance et de compétence pour la consulter. De nombreuses bibliothèques utilisent depuis longtemps des méthodes traditionnelles pour commercialiser leurs collections, comme des bulletins, et des imprimés et des ateliers pour informer leurs usagers. Ces méthodes reviennent de plus en plus cher et prennent de plus en plus de temps, et ne permettent de toucher qu'un public restreint.* 

*Le présent document décrit une grande variété de réseaux sociaux dont les bibliothèques de généalogie et d'histoire locale se servent déjà pour faire connaître leurs collections, leurs services et leurs activités, pour offrir de nouvelles formes d'accès à leur documentation et à leurs services, pour instruire les usagers sur les méthodes de recherches générales ou l'utilisation de documentation spécifique, et pour collaborer avec des personnes qui font des recherches, d'autres bibliothèques ou d'autres organisations. Pour chaque type d'outil, le document définit l'outil en question, donne un exemple, trouve une ou plusieurs bibliothèques de généalogie ou d'histoire locale qui l'utilisent déja et décrit les avantages et les inconvénients potentiels de l'outil.* 

Les bibliothèques se servent des blogs pour prévenir le public, de manière simple et *rapide, des événements spéciaux de la bibliothèque et de l'ajout de nouveaux documents ou de bases de données dans la collection, tout en donnant aux usagers le moyen de faire*  *des commentaires. Les wikis, comme FamilySearch Wiki, permettent aux bibliothèques d'exploiter les connaissances spécifiques en matière de recherche de ses usagers pour aider d'autres usagers. Les bibliothèques utilisent des sites de partage de photos et de vidéos comme Flickr et YouTube pour exposer leurs archives de photos historiques à un large public ou pour mettre en ligne des videos de formation. Les sites de marque-pages sociaux, comme Delicious, permettent aux bibliothèques de créer des listes de liens utiles, faciles d'accès, à des sites internet et de voir ceux que les usagers utilisent déjà Les sites de partage de livre comme LibraryThing, donnent aux bibliothèques généalogiques un nouveau moyen d'enrichir leurs collections en trouvant plus rapidement des ajouts possibles à leurs collections en examinant quels documents les bibliothèques généalogiques personnelles possèdent déjà.* 

*Facebook et Genealogy Wise sont des exemples de sites de réseaux sociaux que les bibliothèques généalogiques peuvent utiliser pour créer un club virtuel de fans. Google Wave est un outil qui combine plusieurs types de fonctions des réseaux sociaux que les bibliothèques peuvent utiliser pour gérer leurs projets et leurs événements. Le podcasting (ou baladodiffusion) permet aux bibliothèques de créer, de temps en temps ou régulièrement et à peu de frais, des programmes audio qui donnent une voix humaine à la bibliothèque et que les usagers peuvent écouter pendant leurs trajets, quand ils font de l'exercice ou des tâches ménagères. Les bibliothèques de généalogie et d'histoire locale peuvent utiliser la capture vidéo de l'écran avec des logiciels comme Jing pour créer,*  rapidement et facilement, de brèves leçons en ligne présentant une collection et *expliquant comment l'utiliser.* 

## **Introduction**

Durant la dernière décennie, les bibliothèques et les archives disposant de collections de généalogie et d'histoire locale se sont de plus en plus tournées vers la numérisation comme moyen de conserver des documents uniques et fragiles, pour que les personnes faisant des recherches aient moins besoin d'avoir en main les documents originaux (qui risqueraient d'être abîmés ou perdus) et afin de rendre l'accès plus facile à celles pour qui il est difficile de se rendre à la bibliothèque ou qui doivent s'y rendre en dehors des heures d'ouverture. La technologie disponible pour les bibliothèques et les usagers permet de réfléchir à de nouveaux moyens de donner accès aux documents, d'informer les usagers de la documentation et des services disponibles, de les former aux techniques de recherches et de donner de nouveaux moyens aux bibliothèques et aux usagers d'entrer en contact les uns avec les autres, et ainsi enrichir les collections des bibliothèques.

De plus, les moyens traditionnels des bibliothèques pour commercialiser leurs collections et leurs services comme la signalisation, les affiches, les imprimés et les bulletins, sont de plus en plus chers et prennent de plus en plus de temps à produire et à envoyer. Les bibliothèques doivent souvent s'y prendre longtemps à l'avance pour planifier, concevoir, produire et distribuer, et les usagers peuvent ne pas apprécier l'utilisation et le gaspillage de papier et les considérer comme nuisibles à

l'environnement . Comme l'usager moyen a de plus en plus tendance à se tourner vers l'Internet pour se documenter et communiquer, les bibliothèques doivent explorer ce nouveau média pour être sûres de pouvoir joindre leurs usagers.

Un autre facteur qui devrait encourager les bibliothèques à s'intéresser de plus en plus à l'Internet est que le fait qu'il dispose de ses propres documents numérisés signifie que la personne qui fait des recherches n'a pas forcément déjà mis les pieds dans une bibliothèque mais recherche et utilise plutôt des documents, des images, des fichiers audio et des vidéos numérisés du monde entier. Le chercheur à distance n'aura pas accès aux imprimés que l'on trouve à la bibliothèque, ne pourra assister à des ateliers mis en place par le personnel de la bibliothèque ou par des sociétés généalogiques locales et ne s'arrêtera pas au bureau des renseignements pour poser une question. Par contre, il dépendra des imprimés des sites Web, de leçons en ligne audio/vidéo et de services de téléphone/courriel/clavardage .

Enfin les bibliothèques doivent garder à l'esprit qu'elles ne pourront plus dépendre uniquement des registres de présence, du décompte automatisé de la grille d'entrée, de celui des feuilles d'appels téléphoniques ou des cahiers du bureau de renseignements comme moyen de garder la trace de l'utilisation des documents et des services de la bibliothèque. En particulier en cette période de restriction des budgets, les bibliothèques doivent fournir la preuve de leur fréquentation et de leur utilisation afin de justifier leur existence ; cela signifie qu'elles doivent penser à des moyens automatisés de comptabiliser les usagers qui consultent les documents et les services de la bibliothèque sur l'Internet.

# **Web 2.0 ou réseau social ?**

Avant que nous regardions en détail les nouvelles technologies aujourd'hui disponibles pour les bibliothèques, il peut être utile de prendre un peu de recul et d'étudier plus en profondeur ce qui rend ces technologies exceptionnelles par rapport aux technologies internet des années 1980 ou des technologies Internet de base des années 1990. Un terme compris dans plusieurs de ces technologies est « Web 2.0 », qui a d'abord été popularisé en 2004 par une conférence O'Reilly Media mais dont Tim Berners-Lee, l'inventeur du Web, a a dit en 2006 qu'elle n'était rien de plus que «du jargon ». Berners-Lee a indiqué que le Web a toujours été conçu pour avoir les fonctions du Web 2.0. En dépit des protestations de Berners-Lee, il s'avère que beaucoup de personnes considéraient le Web comme une infrastructure avant tout physique qui reliait les gens à des contenus de différents ordinateurs alors que le Web 2.0 était conçu pour permettre aux gens d'afficher leurs propres données sur le Web, d'entrer en contact avec les données d'autres personnes et d'utiliser leur navigateur comme le logiciel principal pour répondre à leurs besoins informatiques.

Une autre étiquette qui décrirait mieux le concept de cette nouvelle fonction du Web est celle de « réseau social ». On a utilisé cette expression la première fois en 1998, pour décrire la manière dont certains sites Web permettaient aux gens d'entrer en contact avec d'autres et de faire part de leurs centres intérêts. En réalité, les systèmes de conférence basés sur des messages en ligne de la fin des années 1970 et du début des années 1980 (comme les sytèmes de tableau d'affichage) ainsi que les systèmes de publicité de la fin des années 1980 et du début des années 1990 plus répandus (comme CompuServe et America Online) ont fourni des formes basiques de réseau social depuis longtemps, dont la possibilité de créer des profils personnels consultables par d'autres personnes. Mais pour utiliser ces premiers systèmes il fallait généralement télécharger et installer des logiciels spécialisés, et se connecter avec une ligne téléphonique et payer des frais mensuels pour un service en ligne précis.

# **Quels sont les avantages des réseaux sociaux et comment les bibliothèques peuvent-elles en bénéficier ?**

Nous pouvons aborder une vision moderne et exhaustive des réseaux sociaux en définissant quatre fonctions principales : Mobilité/réseau haut débit, le navigateur, l'internaute et la nature dynamique du contenu. Nous pouvons définir quatre manières principales dont les bibliothèques et les archives peuvent utiliser ces outils pour répondre à leurs besoins.

Le Web des années 1990 était principalement utilisé par des personnes disposant d'ordinateurs de bureau reliés à des réseaux situés à leur travail, chez eux ou à l'école. Les réseaux basés au domicile, en particulier, nécessitaient généralement des connexions téléphoniques bas débit, ce qui rendait plus difficile l'utilisation de documents autre que des documents texte ou des images graphiques de basse qualité. Le Web moderne est maintenant accessible à une étonnante variété d'ordinateurs allant d'ordinateurs de bureau grand écran puissants aux ordinateurs portables, des netbooks aux smartphones en passant par les unités GPS pour les voitures Les ordinateurs de bureau sont de plus en plus connectés avec des câbles à haut débit ou des connexions à fibre optique, des bâtiments de toutes sortes offrent des connexions Wi-Fi et les réseaux de téléphones commerciaux offrent des connexions haut-débit nouvelle génération à un niveau national. La mobilité et le haut débit signifient que les internautes utilisent le Web à des moments et des endroits qui n'étaient pas pratiques auparavant, et qu'ils ont accès à de plus en plus de documents riches en données, comme des fichiers audio et vidéo de haute qualité. Il faut remarquer que non seulement ils téléchargent ces fichiers, mais qu'ils les partagent également avec d'autres.

Alors que les appareils connectés au Web sont normalement vendus avec des navigateurs intégrés, les internautes devaient traditionnellement télécharger d'autres logiciels spécialisés pour accomplir des tâches précises. Récemment, les services en ligne ont profité dela puissance croissante des navigateurs afin de permettre aux internautes de créer et de modifier des documents, de manipuler des images et de communiquer avec d'autres internautes. Libérés de la nécessité de localiser, d'acheter, de télécharger, d'installer et de conserver des logiciels spécialisés, les internautes font grand usage de ces services en ligne faciles d'emploi. De plus, de nombreux internautes apprécient le fait que leurs données ne doivent plus être stockées uniquement sur leur ordinateur personnel (avec le risque de perte que cela implique), mais peuvent être disponibles en ligne et sauvegardées automatiquement. Si l'internaute a plusieurs ordinateurs, cela peut signifier que ses données personnelles seront disponibles automatiquement sur chacun d'eux.

Le réseau social sert avant tout à permettre à l'internaute d'entrer en contact avec d'autres internautes. Si à ses débuts le Web concernait des grandes institutions (des sociétés, des universités, des bibliothèques, etc) en étant le premier fournisseur de renseignements, le Web moderne permet maintenant à l'internaute de fournir des renseignements et d'étiqueter des renseignements existants. Ce qui signifie également que l'échange ne se fait plus uniquement entre l'organisme d'hébergement et l'internaute mais également entre plusieurs internautes.

Pour finir, le quatrième avantage du Web moderne est qu'il est très dynamique. Les pages web figées, dépassées, abandonnées sont remplacées par des sites de nouvelles et de renseignements actuels que l'on peut ajouter et corriger instantanément. Les outils comme les lecteurs de flux permettent aux internautes de suivre le renseignement le plus récent à partir de centaines de sites Web concernant leur intérêts personnels.

Étant donné ces avantages, pour quelles fonctions propres aux bibliothèques de généalogie et d'histoire locale, celles-ci peuvent-elles utiliser les réseaux sociaux ? Premièrement, le dynamisme des réseaux sociaux facilite la diffusion de l'information sur les événements de la bibliothèque, sur les documents et les services nouveaux ou ceux qui ont changé et le besoin de soutien de la part des usagers. Si les réductions de budget menacent les bibliothèques, les réseaux sociaux peuvent mobiliser des groupes rapidement pour contacter leurs représentants et exprimer leur soutien aux services de la bibliothèque concernée.

Deuxièmement, la possibilité de numériser, d'afficher et d'indexer des documents et des images permet aux bibliothèques de fournir plus facilement un meilleur accès à leurs collections. De plus, étant donné que les usagers peuvent avoir le droit de mettre des mots-clés de recherche pour des documents de collections en ligne, d'autres usagers peuvent ainsi retrouver le renseignement dont ils ont besoin plus facilement. Les projets d'histoire orale numérisée devient accessible à un plus large public. Et des références en ligne peuvent se déplacer dans de nouvelles sections du Web, allant directement là où les usagers passent leur temps.

Troisièmement, les réseaux sociaux peuvent être un élément primordial de la formation des internautes, car les bibliothèques peuvent former les usagers qui n'ont jamais mis les pieds dans une bibliothèque. Qu'il s'agisse de conseils publiés dans un blog de la bibliothèque, des procédures de recherches décrites dans une bibliothèque wiki, ou de leçons audio et vidéo expliquant comment faire des recherches par le biais d'une base de données d'une bibliothèque en ligne, les réseaux sociaux non seulement facilitent la formation en ligne, ils incitent également les usagers à s'enseigner les meilleurs techniques de recherches les uns aux autres, ce qui accroît le travail effectué par le personnel de la bibliothèque.

Enfin, les réseaux sociaux facilitent la communication parmi des groupes de gens. Ce qui signifie que les employés de bibliothèque lui-même peut s'en servir pour décrire des procédures de travail standard et se tenir informé les uns les autres sur les nouvelles documentations. Les réseaux sociaux peuvent créer des liens entre une bibliothèque et d'autres organismes (par exemple, d'autres bibliothèques, archives, musées, et services de l'État). Dans le cas d'une bibliothèque d'histoire familiale ou d'histoire locale, les réseaux sociaux peuvent faciliter les projets communs entre la bibliothèque et une société de généalogie ou d'histoire locale.

## **Les blogs et les wikis**

Les blogs et les wikis représentent deux types de sites Web de réseau social qui sont faciles à mettre en place et qui peuvent encourager la participation des usagers. Un blog est un site Web conçu autour d'un flot continuel d'informations nouvelles. En règle générale, un blog consiste en une page d'accueil affichant les dernières informations en haut de la page, les nouvelles les plus anciennes étant repoussées plus bas dans la page pour finir archivées dans d'autres pages. Il peut donner des liens vers des pages statiques, d'autres blogs ou d'autres sites Web utiles. Chaque saisie dans un blog peut permettre aux internautes de laisser des commentaires, qui peuvent être surveillés pour des raisons de bienséance et pour éviter les courriers indésirables. Ces commentaires peuvent s'ajouter à l'information donnée dans l'annonce du blog ou la corriger ou peuvent être des questions sur l'annonce (question à laquelle le personnel de la bibliothèque répond dans un autre commentaire). L'usage typique du blog d'une bibliothèque est d'annoncer son actualité, l'arrivée d'une nouvelle documentation et de nouveaux services, de prévenir les usagers des changements d'horaires de la bibliothèque et de former les usagers, par exemple par des conseils et des techniques pour les recherches.

Créer un blog est aussi simple que de créer un compte gratuit sur un site de création de blog (comme Google's Blogger ou WordPress.com), il faut simplement choisir le titre et l'URL du blog puis un modèle de conception parmi ceux proposés et poster les premiers messages.

Un exemple de bibliothèque généalogique disposant d'un blog est le Centre de généalogie de la bibliothèque publique du comté d'Allen à Fort Wayne dans l'Indiana aux États-Unis. Ce blog que l'on peut trouver sur genealogycenter.wordpress.com explique les nombreuses fonctions de la bibliothèque, comme annoncer l'actualité, parler d'un site de généalogie utile et recommander l'utilisation de bases de données particulières de la bibliothèque.

Etant donné que poster un message dans un blog est aussi rapide et aussi simple qu'envoyer un courriel, il est facile de mettre un blog à jour. Permettre aux usagers d'envoyer des commentaires peut demander au personnel un peu plus de temps pour organiser les commentaires, mais le seul inconvénient majeur des blogs est que ceux qui ne sont pas mis à jour régulièrement peuvent donner une mauvaise image de la bibliothèque et donner l'impression qu'elle ne fait rien d'intéressant.

Bien qu'un blog soit idéal pour tenir les usagers informés des nouveautés, un wiki a une autre fonction. Un wiki est un site Web qui consiste en un ensemble de pages liées, qui ont un sujet différent. La plupart des internautes connaissent déjà le concept du wiki, avec le site Wikipedia. On peut programmer un wiki pour une bibliothèque généalogique pour que seul le personnel puisse faire des ajouts ou des modifications ou pour permettre aux usagers de le faire. Avec le temps, une bibliothèque généalogique wiki peut devenir un outil de référence dynamique majeur pouvant décrire des techniques de collecte et de recherches.

Installer un wiki implique normalement de créer un compte gratuit ou relativement peu cher dans un service d'hébergement wiki. Par exemple, Pbworks fournit une édition de base gratuite qui permettrait à cent comptes de faire des modifications sur le wiki (ce qui est logique si seuls les bibliothécaires et autres membres du personnel de la bibliothèque modifient le wiki) ou une édition publique à 499 dollars américains par an qui permettrait l'ouverture d'un nombre illimité de comptes pour les usagers d'une bibliothèque.

L'exemple le plus connu de wiki relié à une bibliothèque généalogique est le FamilySearch Research Wiki du Département d'histoire familiale de l'Église de Jésus-Christ des Saints des Derniers Jours (SDJ). Consultable sur wiki.familysearch.org, ce wiki dispose déjà de plus 36000 articles, dont des pages individuelles pour les pays et leurs subdivisions légales, les groupes ethniques, les types d'archives et les étapes du processus de recherche.

Une bibliothèque de généalogie ou d'histoire locale peut établir son propre wiki pour donner un travail de références détaillé pour sa zone géographique et sa propre collection. Il peut s'agir de pages pour des villes précises, d'autres sites géographiques, de bâtiments historiques, de familles en vue, et d'événements historiques locaux. Installer le premier wiki peut représenter beaucoup de travail pour le personnel de la bibliothèque, bien que faire du copier/coller avec des oeuvres de référence du domaine publique puisse être un bon point de départ. Et s'assurer du soutien des bénévoles d'une société de généalogie locale ou d'usagers réguliers peut permettre au wiki de se développer rapidement. Le personnel de la bibliothèque devra passer du temps supplémentaire pour préserver

l'intégrité du wiki et pour prévenir les mauvaises utilisations, mais encore une fois, on peut engager des bénévoles pour aider à ces tâches.

#### **Transmettre des photos, des vidéos, des liens et des livres**

Les blogs et les sites wiki permettent de partager des informations sur des sujets particuliers, mais ils ne se cantonnent pas à un format de media particulier. Cependant, certains outils de réseaux sociaux sont prévus pour des formats précis, comme les photos et les vidéos. Parmi les grands sites de partage de photos, mentionnons Flickr, Photobucket et Snapfish. Un site de partage de photos permet aux utilisateurs de mettre en ligne des images et, s'ils le souhaitent, de les rendre accessibles à d'autres utilisateurs. Le site présente une fonction de recherche d'image à partir de noms de fichier ou d'autres « marques » qui ont pu être ajoutés à l'image, soit par celui qui a mis l'image en ligne, soit par d'autres utilisateurs du site. Les sites peuvent proposer diverses options d'hébergement gratuites ou payantes, comme la taille limite d'une photo, la taille limite d'un fichier ou le nombre de photos mises en ligne par mois ou encore la taille limite des données disponibles. Par exemple, l'option gratuite de Flickr limite l'utilisateur à la mise en ligne de 100 MB de photos par mois chaque fichier étant limité à 10 MB, alors que la version pro à 24,95 US\$/an permet un nombre illimité de stockages avec des fichiers allant jusqu'à 20 MB.

Un service comme Flickr peut intéresser les bibliothèques généalogiques pour y stocker et y publier sa collection de photos historiques ou des photos des manifestations de la bibliothèque. Par exemple, la bibliothèque publique d'Indépendance, au Missouri, États-Unis, connue pour sa collection généalogique, a utilisé Flickr pour un reportage sur l'ouverture de son centre généalogique du Midwest. La bibliothèque Mitchell de l'université du Mississipi a mis en ligne sur Flickr des photos de son dixième congrès généalogique annuel qui a eu lieu pendant l'été 2008.

Comme une bibliothèque peut déjà utiliser des photos historiques numérisées de sa collection existante, ou être déjà en train de créer de nouvelles photos pendant une manifestation, utiliser un service de partage de photos ne demande que peu de temps supplémentaire de la part des employés. Quand une photo historique n'est pas encore numérisée, le personnel a alors parfois besoin de plus de temps. De plus, les bibliothèques doivent se soucier des droits d'auteur des photos. Le personnel peut mettre un repère sur les photos pendant ou après le téléchargement, ou des usagers ou des bénévoles peuvent être invités à ajouter les repères qui conviennent.

En ce qui concerne les vidéos, on peut penser qu'un site comme You Tube sert surtout à partager des clips musicaux ou des films amateurs, mais You Tube héberge aussi un nombre surprenant de vidéos éducatives, dont des didacticiels en ligne. Même des petites bibliothèques, comme la bibliothèque Sheppard de Greenville, en Caroline du nord, a fait des vidéos simples qui présentent ses collections et les a téléchargées sur You Tube. Le didacticiel de neuf minutes de la bibliothèque présente son historique, les services d'abonnement disponibles en ligne, une liste des principaux fournisseurs de microfilms,

quelques fournisseurs de données imprimées, des explications de bases, et les coordonnées de la bibliothèque.

Il est clair que cela prend du temps de produire des vidéos originales, mais les caméras de moins en moins chères et les logiciels de montage vidéos de plus en plus faciles à utiliser ont réduit l'investissement de temps et d'argent dans ce domaine.

Les bibliothèques généalogiques et d'histoire locale peuvent aussi envisager de mettre en ligne des vidéos historiques liées à leur région. Par exemple, les archives nationales d'Australie utilisent Vimeo, autre site d'hébergement de vidéos, pour publier un petit nombre de vidéos concernant l'histoire de l'Australie, sur vimeo.com/nationalarchives.

Un autre avantage des réseaux sociaux est le partage de marques pages ou de liens favoris de navigateurs. À mesure qu'il trouvent des documentations utiles sur le Web, les bibliothécaires de généalogies ou d'histoire locale peuvent organiser les meilleures d'entre elles, les recommander et les mettre à la disposition de leurs usagers. Delicious est un exemple de site qui permet aux utilisateurs de mettre des liens en ligne et de les partager. Une bibliothèque généalogique peut ouvrir un compte gratuit sur Delicious, publier sa liste et la rendre accessible depuis ses ordinateurs ou depuis le site Web de la bibliothèque. Quand le personnel de la bibliothèque y ajoute des nouveaux sites (et qu'on en retire ceux devenus obsolètes), la liste mise à jour devient immédiatement disponible à tous les utilisateurs. La bibliothèque publique du comté de Forsyth, en Caroline du nord, utilise Delicious pour founir la liste des sites qu'elle recommande ici : delicious.com/northcarolinaroom/

Library Thing est un exemple de site de réseaux sociaux qui se spécialise sur les livres. Bien qu'elle soit principalement destinée à des collections privées, Library Thing peut contenir les références de titres de la bibliothèque d'une organisation comptant jusqu'à 5000 exemplaires, et 10 000 avec autorisation. On peut donc gérer de petites collections généalogiques en utilisant Library Thing. Il permet la saisie de données de catalogues basiques (si un livre a un ISBN, on peut l'utiliser pour trouver toutes les données pertinentes qui sont ensuite immédiatement ajoutées au catalogue), d'afficher et d'imprimer des listes de livres. Les livres peuvent être classés par sujet.

Library Thing est un outil précieux pour les bibliothécaires de généalogie et d'histoire locale qui veulent développer leurs collections, car il leur permet de chercher des documents pertinents parmi les collections personnelles de milliers d'utilisateurs Cela devient particulièrement utile pour constituer une nouvelle collection généalogique ou pour ajouter à une collection existante un lieu concernant une région géographique ou une ethnie.

## **Facebook, Genealogy Wise et Twitter**

Les bibliothèques généalogiques peuvent utiliser des sites de réseaux sociaux comme Facebook, Genealogy Wise pour créer un club virtuel de passionnés. Comme Facebook va au-delà de la généalogie, c'est peut-être le meilleur endroit pour toucher les personnes intéressées par la recherche de leur famille mais qui n'ont pas encore fait assez de recherches généalogiques pour en connaître les sites spécialisés.

Les bibliothèques de généalogie et d'histoire locale, comme tous les autres organismes, peuvent créer une page de fans sur Facebook. Ces pages peuvent fournir les principaux renseignements concernant la bibliothèque, par exemple son emplacement, ses coordonnées, ses horaires, ses adresses de sites Web habituelles et ses adresses électroniques. Sur Facebook, une autre section d'une page de fans permet l'hébergement d'albums photos. Comme pour Flickr, il peut s'agir des photos historiques de la collection de la bibliothèque, ou des photos de manifestations récentes. Les utilisateurs de Facebook pourront commenter ces photos et saisir les noms des personnes qui y figurent.

La partie « mur » d'une page de fans peut servir de blog où afficher les nouvelles et les manifestations de la bibliothèque ou des idées et des astuces sur la recherche généalogique. Encore une fois, les utilisateurs de Facebook pourront poser des questions et faire des commentaires.

Quand un utilisateur de Facebook apprend l'existence de la page de votre bibliothèque et choisit d'en devenir un « fan » les nouveaux éléments de la page seront inclus dans les nouvelles dont Facebook l'informera. C'est comme si les utilisateur de Facebook recevaient régulièrement un journal non seulement de ce que font leurs amis mais de ce que font leurs organismes préférés.

Plusieurs bibliothèques de généalogie et d'histoire locale ont déjà créé des pages de fans sur Facebook. Le centre généalogique de la bibliothèque publique du comté de Allen, déjà citée, compte près de neuf cent utilisateurs de Facebook comme amis. Deux autres organismes utilisent Facebook: la division Milstein de la bibliothèque de New-York, généalogie et histoire locale, et le centre de généalogie juive Douglas E. Goldman, de Beit Hatfutsot, à Tel Aviv, en Israël. Comme le centre généalogique du comté de Allen, ces autres organismes utilisent leur pages Facebook pour publier leurs travaux et pour présenter leurs collections.

Facebook déclare avoir plus de 350 million d'utilisateurs. Sachant que, Google mis à part, Facebook obtient plus de clics que n'importe quel autre site Web (selon le service Alexa), il est clair qu'être présent sur Facebook peut être très utile aux bibliothèques de généalogie et d'histoire familiale pour toucher un grand nombre d'usagers.

Tandis que les utilisateurs de Facebook ont toute sorte d'intérêts, Genealogy Wise est un site destiné spécialement aux généalogistes, et qui a maintenant près de 20 000 membres. Il n'y a que peu de bibliothèques qui ont commencé à créé des sites de groupes sur Genealogy Wise, mais il peut être utile de le tester de façon à avoir des relations avec des généalogistes dans leur champ d'action.

Enfin, utilisé autant par des personnes que par des organismes, en tant que réseau social et outil de communication pour distribuer et redistribuer de courts messages, Twitter a

progressé de façon explosive depuis 2007 L'essentiel du contenu de Twitter se résume à de « petites discussions » ou de simples conversations, cependant un petit pourcentage de Twitter sert à informer de l'actualité. Souvent, des personnes présentes aux conférences générales ont utilisé Twitter pour résumer des annonces et des déclarations faites pendant les discours, pour les transmettre à un auditoire extérieur.

Des bibliothèques utilisent Twitter pour donner des renseignements sur les manifestations à venir, pour avertir les usagers des changements d'horaire ou pour soliciter l'opinion de leurs usagers. Comme Twitter est conçu pour des messages extrêmement courts, on l'utilise beaucoup sur les appareils portables. Ainsi, une bibliothèque peut utiliser Twitter pendant un atelier pour recueillir des questions ou des commentaires.

## **Google Wave**

Google vient de mettre à la disposition du public Google Wave, service gratuit en ligne qui combine des éléments de courriels, des panneaux de message, des wikis et chat en ligne. Il permet la création de « vagues », type de discussion à laquelle on peut inviter des personnes en particulier, bien qu'une vague puisse être rendue publique pour que n'importe qui puisse participer. Dans une vague donnée, des personnes peuvent afficher des messages, répondre aux messages d'autres personnes et modifier des messages précédents (les leurs ou ceux d'autres personnes). L'historique de la vague peut être relu dans l'ordre pour voir comment elle a évolué et comment étaient les messages avant qu'ils aient été modifiés. On peut ajouter d'autres fonctions à une vague, comme une carte de Google Maps ou une fonction de sondage pour résumer les commentaires des participants.

Google Wave étant très récent, il peut être difficile de définir la meilleure utilisation que pourrait en faire une bibliothèque, mais l'auteur témoigne l'avoir utilisé l'année dernière pour planifier et réaliser le projet de révision du site Web de la bibliothèque de l'université de la Floride du sud, à Tampa. Cela suggère que de petits groupes, comme le personnel d'une bibliothèque, pourraient utiliser Google Wave comme outil de gestion de projet, en permettant à tout le monde d'être au courant de l'état du projet et d'y afficher leurs actions en cours. La fonction de modification en groupe, qui ressemble a un wiki, permet à plusieurs personnes de créer de brefs documents. Le personnel peut utiliser cette fonction pour concevoir les feuilles à distribuer ou les pages Web de sa bibliothèque.

# **Éducation par podcasts et captures vidéos**

Les utilisations éducatives des technologies modernes du Web, par exemple fournir une aide ou des astuces dans un blog ou un wiki, ou mettre en ligne des didacticiels sur You Tube, ont déjà été mentionnées. Entre ces deux extrêmes de produire des textes avec images et celui de réaliser des vidéos, il y a la possibilité simple mais efficace de faire des fichiers audios, avec ou sans image ou vidéo.

Les fichiers audios et mis en ligne sur le Web sont souvent appelés « podcasts » bien que généralement le terme ne désigne que des programmes audio réguliers (ou non), par exemple des émissions de radio. Si l'on y ajoute des images fixes, on peut les appeler podcasts « améliorés », et une version vidéo complète peut être appelée « vidéo podcast » ou « vidcast ».

L'intérêt des podcasts seulement audio pour les usagers des bibliothèques est qu'ils peuvent les écouter tout en faisant autre chose, comme conduire, faire du sport ou du ménage. On ne doit pas ignorer le pouvoir de la voix humaine ; des usagers seront sensibles à des textes et des images, et ces mêmes usagers seront réceptifs aux voix du personnel de la bibliothèque.

On peut créer des podcasts avec un logiciel gratuit, comme Audacity (disponible à la fois sous Windows ou Macintosh), ou GarageBand pour Macintosh. Selon la qualité de l'enregistrement souhaité, le matériel nécessaire peut être simple ou complexe. Il existe des méthodes pour apprendre à créer, modifier et publier des podcasts, toutefois les derniers logiciels rendent la procédure relativement simple. Les plus grandes bibliothèques peuvent héberger la version finale sur leur propre site, tandis que les plus petites peuvent louer des services d'hébergement peu onéreux.

La bibliothèque de Caroline du sud utilise des podcats pour diffuser son information. Depuis fin 2008, elle publie un podcast bi-hebdomadaire qui s'intitule « The Lion's Roar ». Comme pour un blog ou un wiki, les auditeurs de « The Lion Roar » peuvent s'inscrire au podcast et être automatiquement informés de la publication d'une nouvelle émission. Une bibliothèque de généalogie ou d'histoire locale pourrait se servir de cette idée pour publier un podcast régulier de formation des usagers à l'utilisation de la collection ou aux méthodes de recherche.

En matière de formation, les textes, les images fixes et l'audio sont parfois insuffisants. Heureusement, plusieurs outils de capture vidéos sont depuis peu disponibles, qui permettent de faire un montage de type PowerPoint ou capture d'écran en direct avec commentaires audio. Ce sont Jing, disponible gratuitement sur jingproject.com, et QuickTime Player, fonction intégrée de la version Snow Leopard du système d'exploitation Macintosh.

Jing crée un format vidéo SWF Flash, tandis que QuickTime Player crée un fichier QuickTime (.mov). Selon la disponibilité d'autres logiciels, les deux formats peuvent être ensuite modifiés si besoin est, ou transformés dans d'autres formats. Cependant si les didacticiels originaux restent courts (moins de cinq minutes par exemple), il peut ne pas être nécessaire de les modifier davantage (et on peut corriger les erreurs en réenregistrant le didacticiel).

La première utilisation qui vient à l'esprit en matière de technologie de capture d'écran est la création de brefs didacticiels sur des sites web de bibliothèque ou de recherche généalogique, mais on peut aussi en faire un usage plus créatif : la référence améliorée. Il y a de nombreuses situations où un usager éloigné (qui après avoir contacté la

bibliothèque par téléphone ou par mail) a du mal à surfer sur le site et a du mal à comprendre comment faire avec seulement un texte ou une explication audio. On peut utiliser les outils de capture vidéo comme Jing ou Quick Time Player pour créer une explication improvisée qui présentera la solution au problème de l'usager et qu'on pourra lui envoyer par courriel en pièce jointe (ou qu'on mettra en ligne sur le site web de la bibliothèque tout en envoyant à l'usager le lien correspondant par courriel). Comme les mêmes questions références seront sans cesse posées, les bibliothécaires se rendront compte qu'ils peuvent constituer une collection de ces réponses vidéos auxquelles les membres du personnel feront appel si nécessaire.

## **Conclusion**

Les outils de réseaux sociaux fournissent aux usagers des bibliothèques de nouvelles façons de communique et de collaborer, mais les bibliothécaires de généalogie ou d'histoire locale devront utiliser eux-mêmes ces outils pour faire connaître leurs collections et leurs services et pour former leurs usagers à l'utilisation de documentation généalogique. Heureusement, ces outils sont gratuits ou bon marché, et seule une petite partie du personnel devra les maîtriser et les utiliser. L'outil ou les outils sur lesquels les bibliothécaires devront se concentrer dépendront des besoins de la bibliothèque et de la population de ses usagers.

# **Documentation et exemples**

Blogger – blogger.com

Service d'hébergement de blog de WordPress.com – wordpress.com Blog du centre de généalogie – genealogycenter. Wordpress.com

Service d'hébergement de wiki PBworks – pbworks.com Wiki de recherche sur FamilySearch – wiki.familysearch.org

Flickr – flickr.com Photobucket – photobucket.com Snapfish – snapfish.com Bibliothèque continentale MGC sur Flickr – flickr.com/photos/mcpl\_mgc/ Université du Mississipi sur Flickr – flickr.com/photos/msstatelibraries/sets/72157605924890993/detail/

YouTube – youtube.com Bibliothèque Sheppard (Greenvillen Caroline du nord) sur YouTube – youtube.com/watch?v=Drp61e-nkrg Archives Nationales d'Australie sur Vimeo - vimeo.com/nationalarchives

Delicious – delicious.com

Bibliothèque du comté de Forsyth (Caroline du Nord) delicious.com/northcarolinaroom/

LibraryThing – librarything.com

Facebook – facebook.com Centre de généalogie sur Facebook – facebook.com/pages/Fort-Wayne-IN/Genealogy-Center/189683797012 Division Milstein NYPL sur Facebook – facebook.com/pages/New-York-NY/NYPL-Milstein-Division-of-US-History-Local-History-and-Genealogy/58374207002 Centre Goldman de généalogie juive sur Facebook – facebook.com/pages/Tel-Aviv-Yafo-Israel/The-Douglas-E-Goldman-Jewish-Genealogy-Center-at-Beth-Hatefutsoth/50738968849

Genealogy Wise – genealogywise.com Twitter – twitter.com

Google Wave – wave.google.com

Monteur audio digital Audacity – audacity.sourceforge.net Monteur audio digital GarageBand – élément de la suite de logiciels iLife d'Apple Podcast « The Lions's Roar » de la bibliothèque de Caroline du sud – www.statelibrary.sc.gov/The-Lions-Roar-Podcast/

Capture vidéo Jing – jingproject.com Capture vidéo QuickTime Player – élément de Mac OS X Snow Leopard (10.6)